## <span id="page-0-0"></span>Statistik für Digital Humanities Kovarianz & Korrelation

#### Dr. Jochen Tiepmar

Institut für Informatik Computational Humanities Universität Leipzig

#### 17. Mai 2021

[Letzte Aktualisierung: 16/05/2021, 10:17]

#### Korrelation

#### Number of people who drowned by falling into a pool correlates with

Films Nicolas Cage appeared in 1000 2007 2008 2000 2001 2002 2001 2005 2005 2006 140 drownings 6 films 120 drownings 4 films 100 drownings 80 drownings 0 films 1999  $2000$ 2001 2002 2003  $200<sub>k</sub>$ 2005 2007 2008 2009 + Nicholas Cage + Swimming pool drownings tylervigen.com Per capita cheese consumption Number of people who died by becoming tangled in their bedsheets  $2001$ 2002 onna 2004 2005  $200$ 2007 2008 2009 800 deaths 33lb 600 deaths 31.5lbs 400 deaths oni»

28.5lbs 2002 2000 2001 anna 2004

<https://www.tylervigen.com/spurious-correlations>

- Bedsheet tanglings - Cheese consumed

2005

2006

 $2007$ 

2008

2009

200 deaths

tylervigen.com

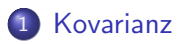

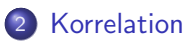

3 [Vergleiche zwischen Korrelationen](#page-34-0)

Mögliche Beziehung zwischen Variablen

- positiv: Je höher x, desto höher y Ubungszeit  $\rightarrow$  Sprachverständnis
- nicht vorhanden: Kein Zusammenhang zwischen x und y Ubungszeit  $\rightarrow$  Anzahl Sonneneruptionen
- negativ: Je höher x desto niedriger y Ubungszeit  $\rightarrow$  Freizeit

Mögliche Beziehung zwischen Variablen

- positiv: Je höher x, desto höher y Ubungszeit  $\rightarrow$  Sprachverständnis
- nicht vorhanden: Kein Zusammenhang zwischen x und y Ubungszeit  $\rightarrow$  Anzahl Sonneneruptionen
- negativ: Je höher  $\times$  desto niedriger y Ubungszeit  $\rightarrow$  Freizeit
- 2 wesentliche Beziehungsmaße
	- **•** Kovarianz
	- **Korrelation** Wir konzentrieren uns erstmal nur auf bivariate Korrelation, also zwischen 2 Variablen

# <span id="page-5-0"></span>Anknüpfungspunkt Varianz

- Abweichung (deviance) =  $x_i \overline{x}$
- Naiv: Abweichungen addieren =  $\sum (x_i \overline{x})$ 
	- $\bullet X = \{22, 40, 53, 57\}$
	- $\sqrt{x} = 43$
	- Totaler Fehler =  $-21 + -3 + 10 + 14 = 0$
- Halbgut: Quadratabweichungen addieren SS  $=\sum (x_i-\overline{x})^2$

# Anknüpfungspunkt Varianz

- Abweichung (deviance) =  $x_i \overline{x}$
- Naiv: Abweichungen addieren =  $\sum (x_i \overline{x})$ 
	- $\bullet X = \{22, 40, 53, 57\}$
	- $\sqrt{x} = 43$
	- Totaler Fehler =  $-21 + -3 + 10 + 14 = 0$
- Halbgut: Quadratabweichungen addieren SS  $=\sum (x_i-\overline{x})^2$ 
	- Sum of Squares steigt mit Stichprobengröße<sup>(2)</sup>
- Gut: SS mit Stichprobengröße normalisieren Varianz  $s^2 = \frac{\sum (x_i - \overline{x})^2}{n-1}$ n−1

# Anknüpfungspunkt Varianz

- Abweichung (deviance) =  $x_i \overline{x}$
- Naiv: Abweichungen addieren =  $\sum (x_i \overline{x})$ 
	- $\bullet X = \{22, 40, 53, 57\}$
	- $\sqrt{x} = 43$
	- Totaler Fehler =  $-21 + -3 + 10 + 14 = 0$
- Halbgut: Quadratabweichungen addieren SS  $=\sum (x_i-\overline{x})^2$ 
	- Sum of Squares steigt mit Stichprobengröße<sup>(2)</sup>
- Gut: SS mit Stichprobengröße normalisieren Varianz  $s^2 = \frac{\sum (x_i - \overline{x})^2}{n-1}$ n−1

 $\rightarrow$  Kovarianz bestimmt, wie sehr zwei Variablen ko-variieren

Kovarianz

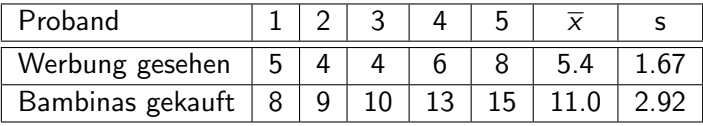

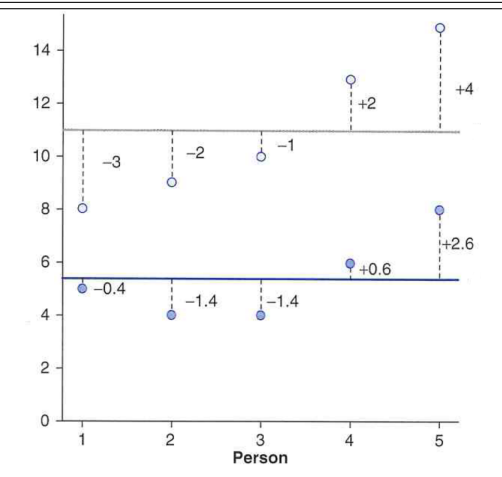

Dr. Jochen Tiepmar (Uni LE) Statistik für Digital Humanities 17. Mai 2021 6 / 30

- Abweichung (deviance) =  $x_i \overline{x}$
- $\bullet$  Halbgut: Kreuzprodukt der Abweichung (cross-product deviance) =  $(x_i - \overline{x}) * (y_i - \overline{y})$ 
	- **•** positiv wenn x und y positiv oder negativ abweichen
	- negativ wenn  $x$  und  $y$  in verschiedene Richtungen abweichen
- Abweichung (deviance) =  $x_i \overline{x}$
- Halbgut: Kreuzprodukt der Abweichung (cross-product deviance)  $=$  $(x_i - \overline{x}) * (y_i - \overline{y})$ 
	- **•** positiv wenn x und y positiv oder negativ abweichen
	- negativ wenn  $x$  und  $y$  in verschiedene Richtungen abweichen
	- Summe der Kreuzprodukte der Abweichung steigt mit Stichprobengröße<sup>®</sup>
- Gut: mit Stichprobengröße normalisieren Kovarianz  $cov(X, Y) = \frac{\sum (x_i - \overline{x})*(y_i - \overline{y})}{n-1}$ n−1

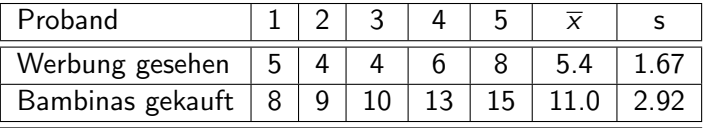

Kovarianz 
$$
cov(X, Y) = \frac{\sum (x_i - \overline{x})*(y_i - \overline{y})}{n-1}
$$

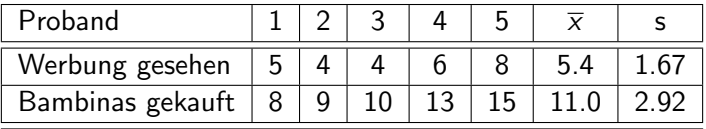

Kovarianz 
$$
cov(X, Y) = \frac{\sum (x_i - \overline{x})*(y_i - \overline{y})}{n-1}
$$
  
=  $\frac{(-0.4)*(-3)+(-1.4)*(-2)+(-1.4)*(-1)+(0.6)*(2)+(2.6)*(4)}{4}$   
=  $\frac{1.2+2.8+1.4+1.2+10.4}{4}$   
=  $\frac{17}{4}$  = 4.25

werbung<-c(5,4,4,6,8) gekauft<-c(8,9,10,13,15) advertData<-data.frame(werbung, gekauft) cov(advertData\$werbung, advertData\$gekauft)

#### Kovarianz wird durch Maßskalierung verzerrt

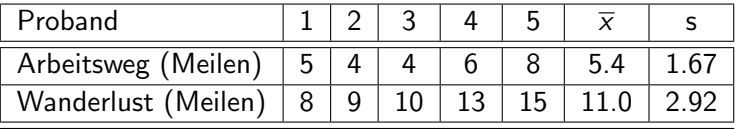

 $cov(x, y) = 4.25$ Nach Umrechnung in Kilometer (∗1.6)

 $cov(x, y) = 11$ 

 $\rightarrow$  Vergleiche zwischen Datensätzen mit Kovarianz problematisch, deshalb. . .

#### <span id="page-14-0"></span>**[Kovarianz](#page-5-0)**

#### **[Korrelation](#page-14-0)**

- [Pearsons Korrelationskoeffizient \(Parametrisch\)](#page-15-0)
- [r als Teststatistik](#page-18-0)
- [Nicht-Parametrische Korrelationsmaße](#page-31-0)

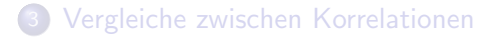

<span id="page-15-0"></span> $\rightarrow$  Vergleiche zwischen Datensätzen mit Kovarianz problematisch, deshalb. . .

- Pearson, K. (1920):Notes on the History of Correlation
- mit Standardabweichung normieren Korrelationskoeffizent  $r(X, Y) = \frac{cov(X, Y)}{s_X * s_Y} = \frac{\sum (x_i - \overline{x}) * (y_i - \overline{y})}{(n-1) * s_X * s_Y}$  $(n-1)*s_x*s_y$

 $\rightarrow$  Vergleiche zwischen Datensätzen mit Kovarianz problematisch, deshalb. . .

- Pearson, K. (1920):Notes on the History of Correlation
- mit Standardabweichung normieren Korrelationskoeffizent  $r(X, Y) = \frac{cov(X, Y)}{s_X * s_Y} = \frac{\sum (x_i - \overline{x}) * (y_i - \overline{y})}{(n-1) * s_X * s_Y}$  $(n-1)*s_x*s_y$
- auch Pearsons Produkt-Momentum Korrelationskoeffizient
- r liegt zwischen -1 und 1
	- $\bullet$  +1 : perfekt positive Korrelation, x steigt proportional zu y
	- $\bullet$  0 : kein linearer Zusammenhang, während x steigt, bleibt y gleich
	- $\bullet$   $-1$  : perfekt negative Korrelation, x steigt indirekt proportional zu y
- $\bullet$  Indikator für Effektstärke Kein Beweis  $\rightarrow$  Kontext und vergleichbare Ergebnisse beachten
	- $\bullet$   $\pm$ 0.1 : schwacher Effekt
	- $\bullet$   $\pm 0.3$  : moderater Fffekt
	- $\bullet$   $\pm 0.5$  : starker Effekt

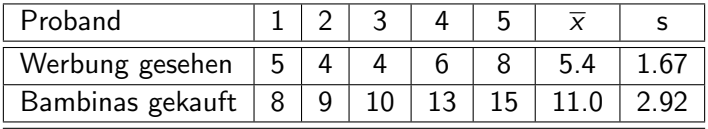

$$
cov(X, Y) = \frac{(x_i - \overline{x})*(y_i - \overline{y})}{n-1}
$$
  
=  $\frac{17}{4}$  = 4.25  
s<sub>x</sub> \* s<sub>y</sub> = 4.88  
r = 4.25/4.88 = 0.87

werbung<-c(5,4,4,6,8) gekauft<-c(8,9,10,13,15) advertData<-data.frame(werbung, gekauft) cor(advertData\$werbung, advertData\$gekauft)

<span id="page-18-0"></span>Hypothesentest für

- Ist die Korrelation ungleich 0?
- Ist r wahrscheinlich wenn es keinen messbaren Effekt gäbe?

Hypothesentest für

- Ist die Korrelation ungleich 0?
- Ist r wahrscheinlich wenn es keinen messbaren Effekt gäbe?

r ist nicht normalverteilt $\mathcal{L}$ , deswegen z-Transformation Fisher R.A.(1921): On the propable Error of a coefficient of correlation deduced from a small sample

• 
$$
z_r = \frac{1}{2} \log_e(\frac{1+r}{1-r})
$$
  
\n•  $SE_{zr} = \frac{1}{\sqrt{n-3}}$ 

Hypothesentest für

- Ist die Korrelation ungleich 0?
- Ist r wahrscheinlich wenn es keinen messbaren Effekt gäbe?

r ist nicht normalverteilt $\mathbf{C}$ , deswegen z-Transformation Fisher R.A.(1921): On the propable Error of a coefficient of correlation deduced from a small sample

 $z_r=\frac{1}{2}$  $\frac{1}{2}$  log<sub>e</sub> $(\frac{1+r}{1-r})$  $SE_{zr} = \frac{1}{\sqrt{n}}$ 

n−3

Dann normal mit z-Score arbeiten

- $z = \frac{z_i}{5F}$  $SE_{zr}$  $p(r)$  aus der z-Tabelle ablesen ("Smaller portion")
- $\rho(r)$  verdoppeln weil two-tailed
- $p < 0.05 \rightarrow$  Korrelation signifikant

Hypothesentest für

- Ist die Korrelation ungleich 0?
- Ist r wahrscheinlich wenn es keinen messbaren Effekt gäbe?

r ist nicht normalverteilt $\mathbf{C}$ , deswegen z-Transformation Fisher R.A.(1921): On the propable Error of a coefficient of correlation deduced from a small sample

$$
\begin{array}{ll}\n\bullet & z_r = \frac{1}{2} \log_e \left( \frac{1+r}{1-r} \right) \\
\bullet & SE_{zr} = \frac{1}{\sqrt{n-3}}\n\end{array}
$$

Dann normal mit z-Score arbeiten

\n- $$
z = \frac{z_r}{SE_{z_r}}
$$
\n- $p(r)$  aus der z-Tabelle ablesen ("Smaller portion")
\n

- $\rho(r)$  verdoppeln weil two-tailed
- $p < 0.05 \rightarrow$  Korrelation signifikant

oder bald folgenden t-Test verwenden mit  $df = 2$ 

$$
\bullet \ \ t_r = \tfrac{r * \sqrt{n-2}}{\sqrt{1-r^2}}
$$

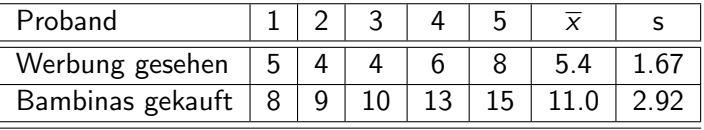

$$
r = 4.25/4.88 = 0.87
$$
  
\n
$$
z_r = \frac{1}{2} \log_e(\frac{1+r}{1-r}) = 1.33
$$
  
\n
$$
SE_{zr} = \frac{1}{\sqrt{n-3}} = 0.71
$$
  
\n
$$
z = \frac{z_r}{SE_{zr}} = \frac{1.33}{0.71} = 1.87
$$
  
\n
$$
p(r) = 0.0307 \text{ (Table)}
$$

 $\rightarrow$  Korrelation signifikant für one-tailed, nicht signifikant für two-tailed

werbung<-c(5,4,4,6,8) gekauft<-c(8,9,10,13,15) advertData<-data.frame(werbung, gekauft) cor.test(advertData\$werbung, advertData\$gekauft) #Liefert auch Konfidenzintervalle #Ergebnisse leicht anders als hier -> Rundungsfehler

## Wiederholung Konfidenzintervall

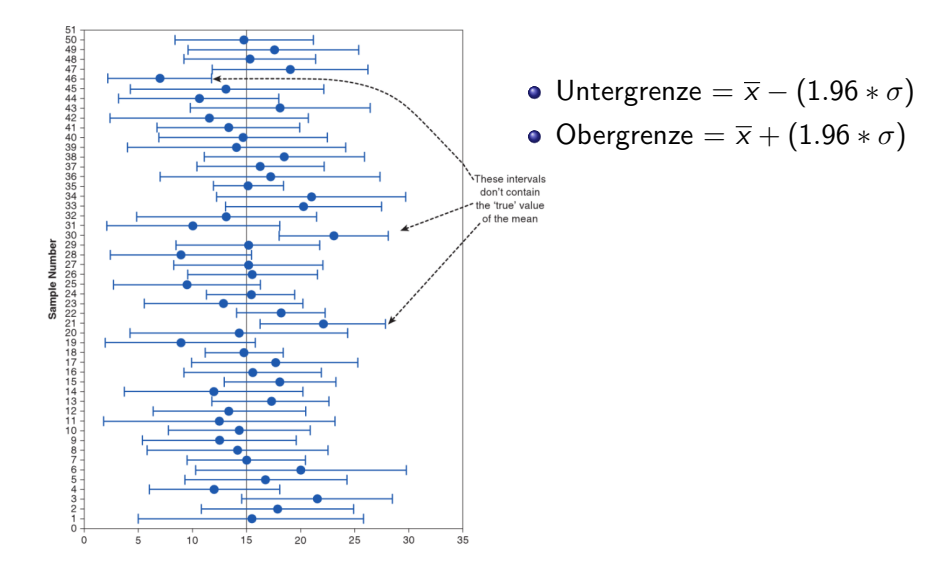

r ist nicht normalverteilt $\ddot{C}$ , deswegen z-Transformation Fisher R.A.(1921): On the propable Error of a coefficient of correlation deduced from a small sample

• 
$$
z_r = \frac{1}{2} \log_e(\frac{1+r}{1-r})
$$
  
\n•  $SE_{zr} = \frac{1}{\sqrt{n-3}}$ 

r ist nicht normalverteilt $\ddot{C}$ , deswegen z-Transformation Fisher R.A.(1921): On the propable Error of a coefficient of correlation deduced from a small sample

$$
\bullet \ \ z_r = \tfrac{1}{2} \log_e \left( \tfrac{1+r}{1-r} \right)
$$

$$
\bullet \ \ SE_{zr} = \frac{1}{\sqrt{n-3}}
$$

Dann KI für  $z_r$  berechnen (für 95%)

- Untergrenze =  $z_r (1.96 * SE_{zr})$
- Obergrenze =  $z_r + (1.96 * SE_{zr})$

Dann auf r zurücktransformieren

$$
r = \frac{e^{2*z_r}-1}{e^{2*z_r}+1}
$$

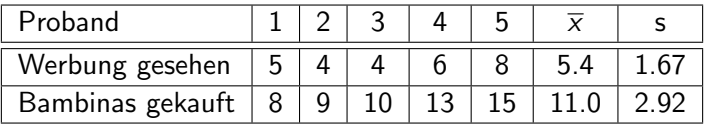

$$
r = 4.25/4.88 = 0.87
$$
  
\n
$$
z_r = \frac{1}{2} \log_e \left( \frac{1+r}{1-r} \right) = 1.33
$$
  
\n
$$
SE_{zr} = \frac{1}{\sqrt{n-3}} = 0.71
$$

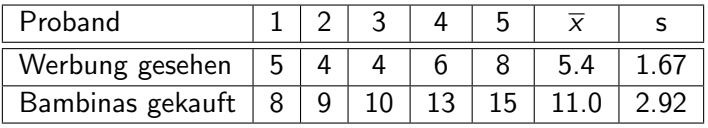

$$
r = 4.25/4.88 = 0.87
$$
  
\n
$$
z_r = \frac{1}{2} \log_e \left(\frac{1+r}{1-r}\right) = 1.33
$$
  
\n
$$
SE_{zr} = \frac{1}{\sqrt{n-3}} = 0.71
$$
  
\nZwischenergebnis:  
\nUntergrenze = 1.33 - (1.96 \* 0.71) = -0.062  
\nObergrenze = 1.33 + (1.96 \* 0.71) = 2.72

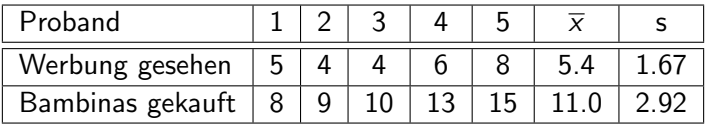

$$
r = 4.25/4.88 = 0.87
$$
  
\n
$$
z_r = \frac{1}{2} \log_e \left( \frac{1+r}{1-r} \right) = 1.33
$$
  
\n
$$
SE_{zr} = \frac{1}{\sqrt{n-3}} = 0.71
$$
  
\nZwischenergebnis:  
\nUntergrenze = 1.33 - (1.96 \* 0.71) = -0.062  
\nObergrenze = 1.33 + (1.96 \* 0.71) = 2.72  
\n
$$
KI_U = \frac{e^{2*z}r-1}{e^{2*z}r+1} = \frac{e^{2*-0.062}-1}{e^{2*0.062}-1} = -0.062 \quad KI_O = \frac{e^{2*z}r-1}{e^{2*z}r+1} = \frac{e^{2*-2.72}-1}{e^{2*2.72}+1} = 0.991
$$

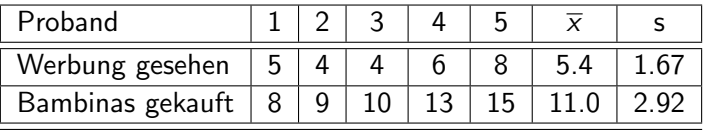

Determinationskoeffizient oder Bestimmtheitsmaß  $\mathcal{R}^2$ 

- Maß für Effektstärke
- $R^2 = r * r$
- Beispiel  $r = 0.87$ 
	- $R^2 = 0,7569$
	- Werbung gesehen ist für 75,69% der Variation bei Bambinas gekauft verantwortlich
	- 24,31 % der Variation bei Bambinas gekauft durch andere Variablen

#### Achtung: Kein Nachweis für Kausalität, auch wenn es oft so fehlinterpretiert wird

Dr. Jochen Tiepmar (Uni LE) [Statistik fur Digital Humanities](#page-0-0) ¨ 17. Mai 2021 18 / 30

- Linearer Zusammenhang (ja/nein): Intervallskalierung Sortiert, Abstände zwischen den Werten der Skala aussagekräftig
- Daruber hinaus: Beide Variablen normalverteilt oder eine normal und ¨ die andere binärskaliert

 $\rightarrow$  Sonst: nicht parametrisches Korrelationsmaß oder Bootstrapping

- <span id="page-31-0"></span> $\bullet$  Spearmans Korrelationskoeffizient  $\rho$
- Kendalls tau  $\tau$
- Spearman C. (1904): The proof and measurement of association between two things
- wie Pearsons r aber statt x und y wird  $Rang(x)$  und  $Rang(y)$ verwendet
- $Rang(x) =$  Position in sortierter Liste
- Also: X und Y sortieren,  $x_i$  und  $y_i$  mit dem jeweiligen Rang in X und Y ersetzen und r berechnen.
- Interpretation von  $\rho$  analog zu r

```
cor(advertData$werbung, advertData$gekauft, method="spearman")
cor.test(advertData$werbung, advertData$gekauft,
method="spearman", alternative="less") #alternative -> one/two-sided
```
#### Kendalls tau  $\tau$

- Kendall M. G. (1970): Rank correlation methods
- scheinbar besser als Spearman (Howell,D.C. (1997):Statistical Methods for Psychology)
- definitiv besser bei kleinen Datensätzen und vielen gleichrangigen Werten
- Interpretation von  $\tau$  analog zu r

Berechnung (Laut Wikipedia):

- Sortiere Paare  $\{x_i,y_i\}$  nach  $x$
- vergleiche alle Paare  $\{x_i,y_i\}$  mit allen Paaren  $\{x_j,y_j\}$  mit  $i< j$  $C =$  Anzahl der Paare :  $x_i < x_j$ ,  $y_i < y_j$  Konkordanz  $D = \mathsf{Anzahl}$  der Paare :  $x_i < x_j, \ y_i > y_j$ Diskonkordanz  $T_Y =$  Anzahl der Paare :  $x_i \neq x_j$ ,  $y_i = y_j$  Bindung in Y  $T_X =$  Anzahl der Paare :  $x_i = x_j$ ,  $y_i \neq y_j$  Bindung in X Kendalls tau  $\tau = \frac{C-D}{\sqrt{(C-D)+T+M}}$  $(C+D+T_Y)$ \* $(C+D+T_X)$

cor(advertData\$werbung, advertData\$gekauft, method="kendall")

#### <span id="page-34-0"></span>**[Kovarianz](#page-5-0)**

#### **[Korrelation](#page-14-0)**

- [Pearsons Korrelationskoeffizient \(Parametrisch\)](#page-15-0)
- [r als Teststatistik](#page-18-0)
- [Nicht-Parametrische Korrelationsmaße](#page-31-0)

#### 3 [Vergleiche zwischen Korrelationen](#page-34-0)

- Vergleiche zwischen unabhängigen Korrelationen
- Vergleiche zwischen abhängigen Korrelationen

## Vergleiche zwischen unabhängigen Korrelationen

Werbung - Bambina Studie mit 51 male und 52 female wiederholt

• 
$$
n_{male} = 51
$$
,  $n_{female} = 52$   
\n•  $r_{male} = -0.506$ ,  $r_{female} = -0.381$   
\n
$$
z_{Difference} = \frac{z_{rmale} - z_{frame}}{\sqrt{\frac{1}{n_{male} - 3} + \frac{1}{n_{fanh} - 3}}}
$$
  
\n• 
$$
z_{Difference} = \frac{-0.557 - (-0.401)}{\sqrt{\frac{1}{49} + \frac{1}{48}}} = -0.768
$$

- z-Score Tabelle liefert 0.221 (one-tailed / gerichtet größer oder kleiner)
- verdoppeln liefert 0.442 (two-tailed / ungerichtet unterschiedlich)

 $\bullet \rightarrow$ 

## Vergleiche zwischen unabh¨angigen Korrelationen

Werbung - Bambina Studie mit 51 male und 52 female wiederholt

• 
$$
n_{male} = 51
$$
,  $n_{female} = 52$   
\n•  $r_{male} = -0.506$ ,  $r_{female} = -0.381$   
\n
$$
z_{Difference} = \frac{z_{rmale} - z_{frame}}{\sqrt{\frac{1}{n_{male} - 3} + \frac{1}{n_{female} - 3}}}
$$
  
\n•  $z_{Difference} = \frac{-0.557 - (-0.401)}{\sqrt{\frac{1}{49} + \frac{1}{48}}} = -0.768$ 

- z-Score Tabelle liefert 0.221 (one-tailed / gerichtet größer oder kleiner)
- verdoppeln liefert 0.442 (two-tailed / ungerichtet unterschiedlich)
- $\bullet \rightarrow$  Kein signifikanter Korrelationsunterschied Werte statistisch wahrscheinlich

```
zdifference<-function(r1, r2, n1, n2){
zd<-(atanh(r1)-atanh(r2))/sqrt(1/(n1-3)+1/(n2-3))
p \leftarrow 1 - p \cdot p \cdot (abs(zd))print(paste("Z Difference: ", zd))
print(paste("One-Tailed P-Value: ", p))
print(paste("Two-Tailed P-Value: ", 2*p))
}
```
## Vergleiche zwischen abh¨angigen Korrelationen

Studie zu Prüfungsstress

 $x =$  Prüfungsangst,  $y =$  Performanz,  $z =$  Abgabezeit

Ist die Korrelation zwischen x und y stärker als die zwischen z und y?  $H_0 \rightarrow$  Kein signifikanter Unterschied.

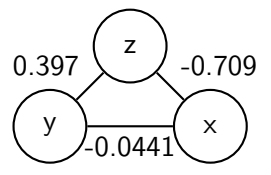

•  $n = 103$ ,  $r_{xy} = -0.0441$ ,  $r_{zy} = 0.397$ ,  $r_{zx} = -0.709$ 

## Vergleiche zwischen abh¨angigen Korrelationen

Studie zu Prüfungsstress

 $x =$  Prüfungsangst,  $y =$  Performanz,  $z =$  Abgabezeit

Ist die Korrelation zwischen x und y stärker als die zwischen z und y?  $H_0 \rightarrow$  Kein signifikanter Unterschied.

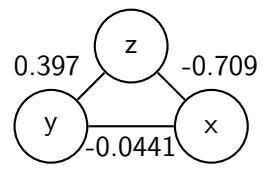

• 
$$
n = 103
$$
,  $r_{xy} = -0.0441$ ,  $r_{zy} = 0.397$ ,  $r_{zx} = -0.709$   
\n•  $t_{Differenz} = (r_{xy} - r_{zy}) * \sqrt{\frac{(n-1)*(1+r_{zx})}{2*(1-r_{xy}^2 - r_{zx}^2 - r_{zy}^2 + 2*r_{xy} + 2*r_{zy} + 2*r_{zx})}}$ 

# Vergleiche zwischen abh¨angigen Korrelationen

Studie zu Prüfungsstress

 $x =$  Prüfungsangst,  $y =$  Performanz,  $z =$  Abgabezeit

Ist die Korrelation zwischen x und y stärker als die zwischen z und y?  $H_0 \rightarrow$  Kein signifikanter Unterschied.

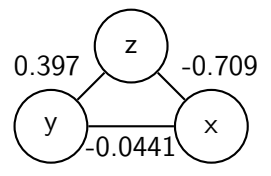

• 
$$
n = 103
$$
,  $r_{xy} = -0.0441$ ,  $r_{zy} = 0.397$ ,  $r_{zx} = -0.709$ 

• 
$$
t_{\text{Differenz}} = (r_{xy} - r_{zy}) * \sqrt{\frac{(n-1)*(1+r_{zx})}{2*(1-r_{xy}^2-r_{zx}^2-r_{zy}^2+2*r_{xy}+2*r_{zx}+2*r_{zx})}}
$$

$$
\bullet = (-0.838) * \sqrt{\frac{29.1}{2*(1-0.94-0.503-1.58+0.248)}} = -5.09
$$

- T-Tabelle  $(df = n 3$ , two tailed) liefert 1.96 (95%) und 2.63 (99%) als Kritische Werte
- $\bullet \rightarrow$  Wert signifikant höher als kritischer Wert  $\rightarrow$  H<sub>0</sub> widerlegt

```
tdifference<-function(rxy, rxz, rzy, n) {
df <-n-3
        td < - (rxy - rzy)*sqrt((df * (1 + rxz))/(2*(1-rxy^2 - rxz^2 - rzy^2 + (2*rxy*rxz*rzy)))p <-pt(td, df)
        print(paste("t Difference: ", td))
        print(paste("One-Tailed P-Value: ", p))
        print(paste("Two-Tailed P-Value: ", 2*p))
}
```
# Zusammenfassung

- Kovarianz als grobes Maß für Beziehung zwischen Variablen anfällig für Messskalierung
- $\bullet$  Pearsons r als normalisiertes Maß unabhängig von Messskalierung aber parametrisch
- nicht parametrische Verfahren
	- **•** Spearmans  $\rho$
	- **•** Kendalls  $\tau$
- Korrelationen liegen zwischen -1 und 1
	- $\bullet$  -1 : negativ, indirekt proportional
	- 1 : positiv, direkt proportional
- Korrelationen sind Indikatoren für Effektstärke
	- $\bullet + 0.5$  : starker Finfluss
	- $\bullet + 0.3$ : moderater Finfluss
	- $\bullet + 0.1$ : schwacher Finfluss

Korrelationen, die übersprungen wurden:

- **Partiell und Semi-Partiell**
- Biserial und Point-Biserial

#### Aktuelle Beispiele

- Paul Caruana-Galizia (2015): Politics and the German language: Testing Orwell's hypothesis using the Google N-Gram corpus
- "shows that six non-technical non-Naziwords Demokratie(democracy), Freiheit(freedom), Frieden(peace), Herrlichkeit(glory), Gerechtigkeit(justice), and Heldentumd(heroism) – are (1) highly correlated with explicitly Nazi words; (2) negatively correlated with Germany's level of democracy; and (3) negatively correlated with the count of riots, anti-government protests, and government crises"

Table 3 Pearson correlations between Rassenschande. Halbiude, Arier, and keywords, 1870-1946

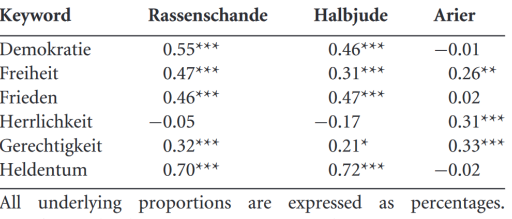

Significance level: \*\*\* is 1%, \*\* is 5%, and \* is 10%.

**• kritischer Kommentar: vermutliche Drittvariable Kriegsbereitschaft und Korrelation wird** fälschlicherweise als Hinweis auf Zusammenhang verwendet

Dr. Jochen Tiepmar (Uni LE) [Statistik fur Digital Humanities](#page-0-0) ¨ 17. Mai 2021 30 / 30